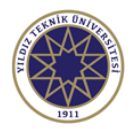

## **Ders Bilgi Formu**

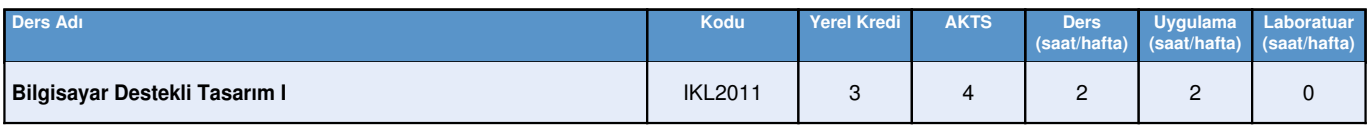

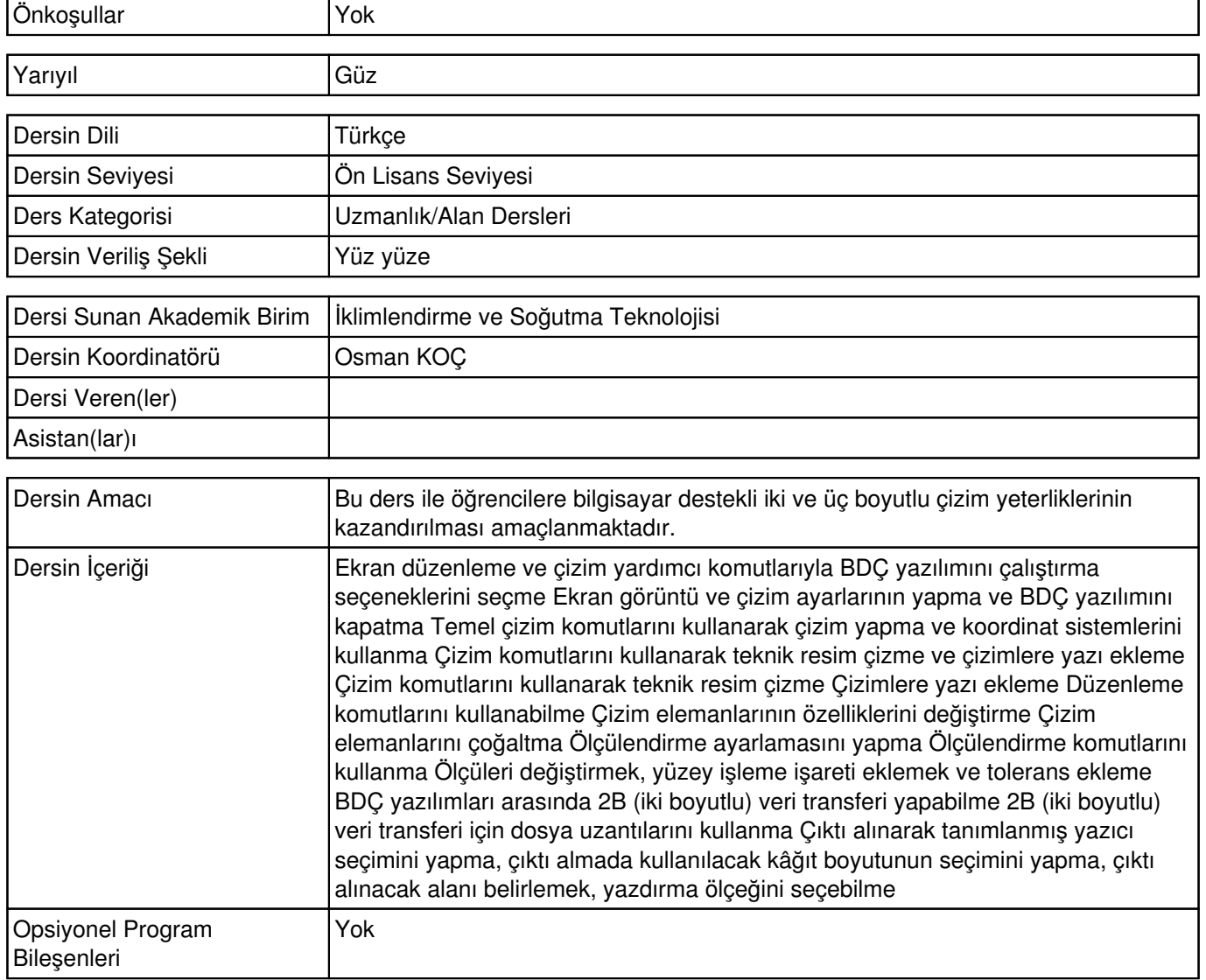

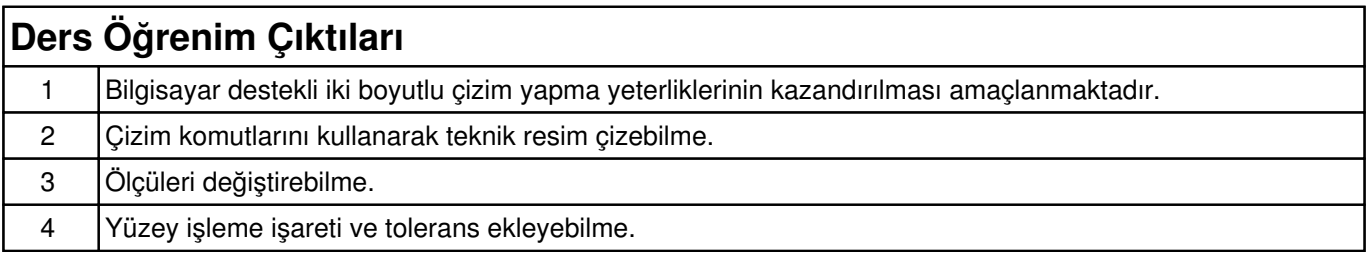

## **Haftalık Konular ve İlgili Ön Hazırlık Çalışmaları Hafta Konular Ön Hazırlık** 1 Ekran düzenleme ve çizim yardımcı komutlarıyla BDÇ yazılımını çalıştırma seçeneklerini seçme 2 Ekran görüntü ve çizim ayarlarının yapma ve BDÇ yazılımını kapatma

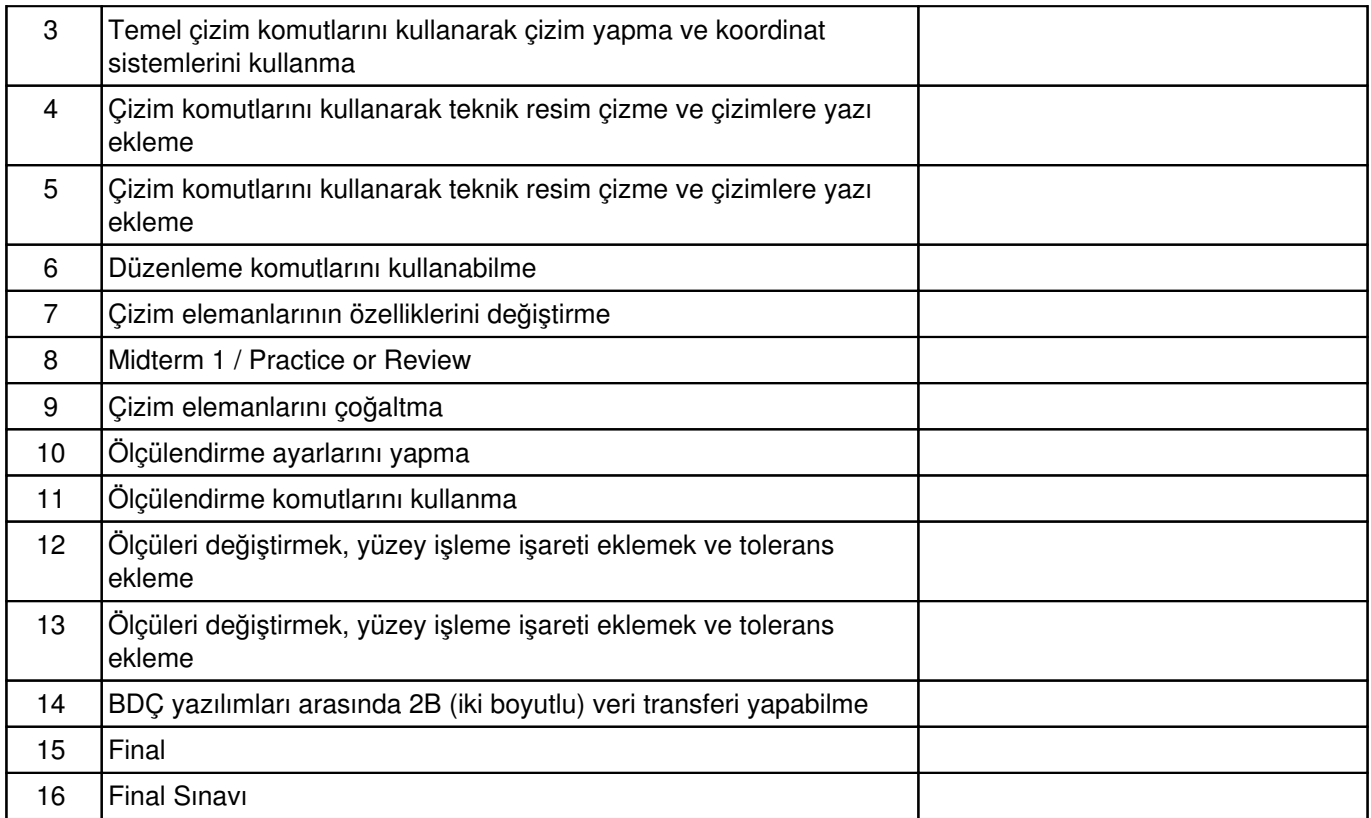

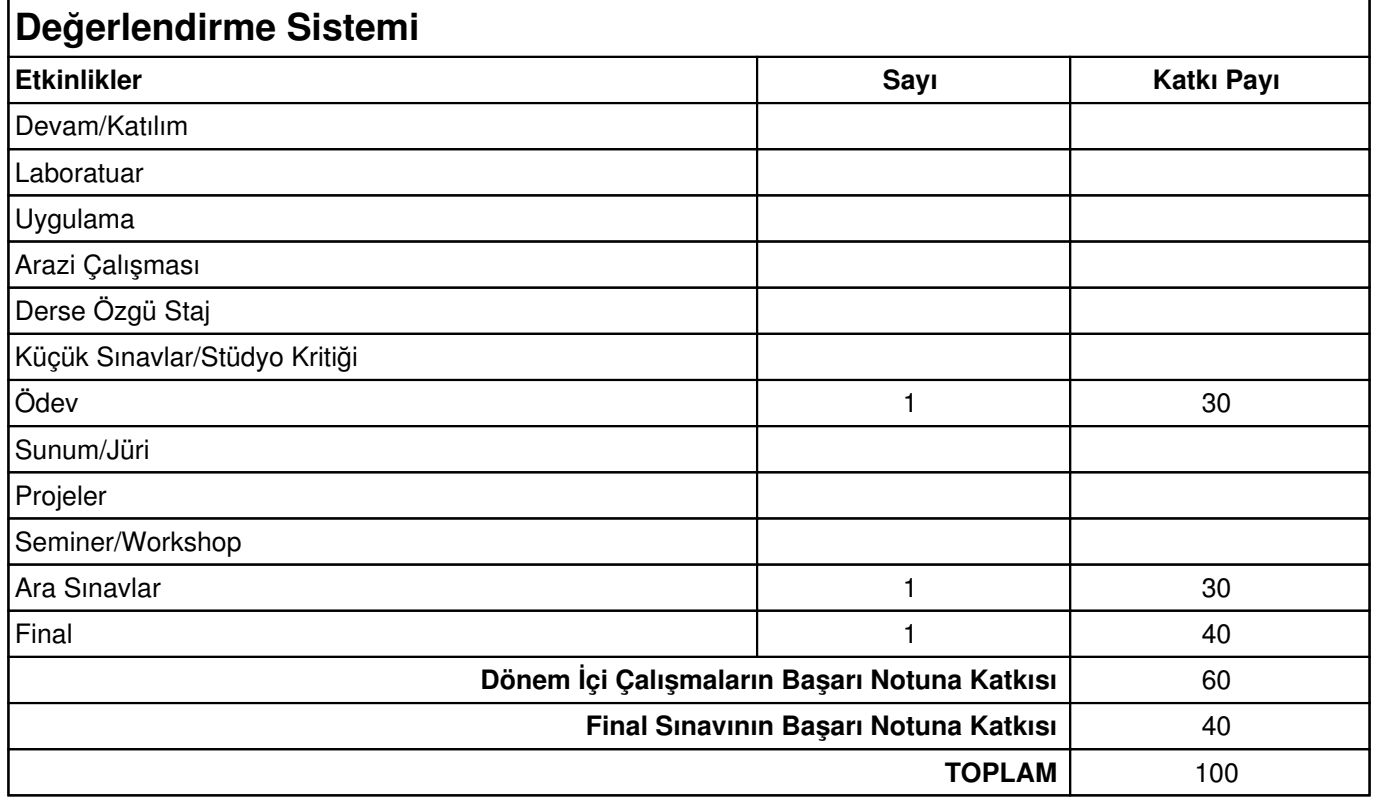

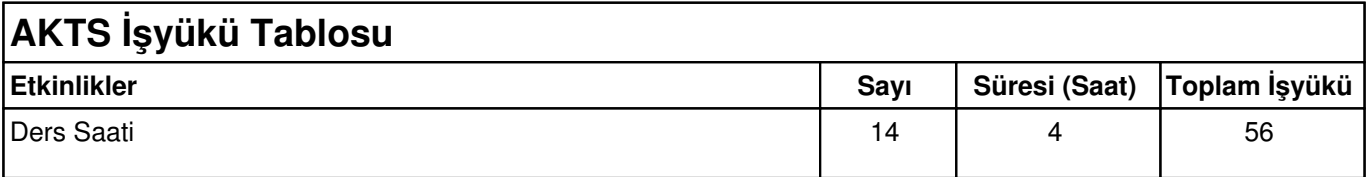

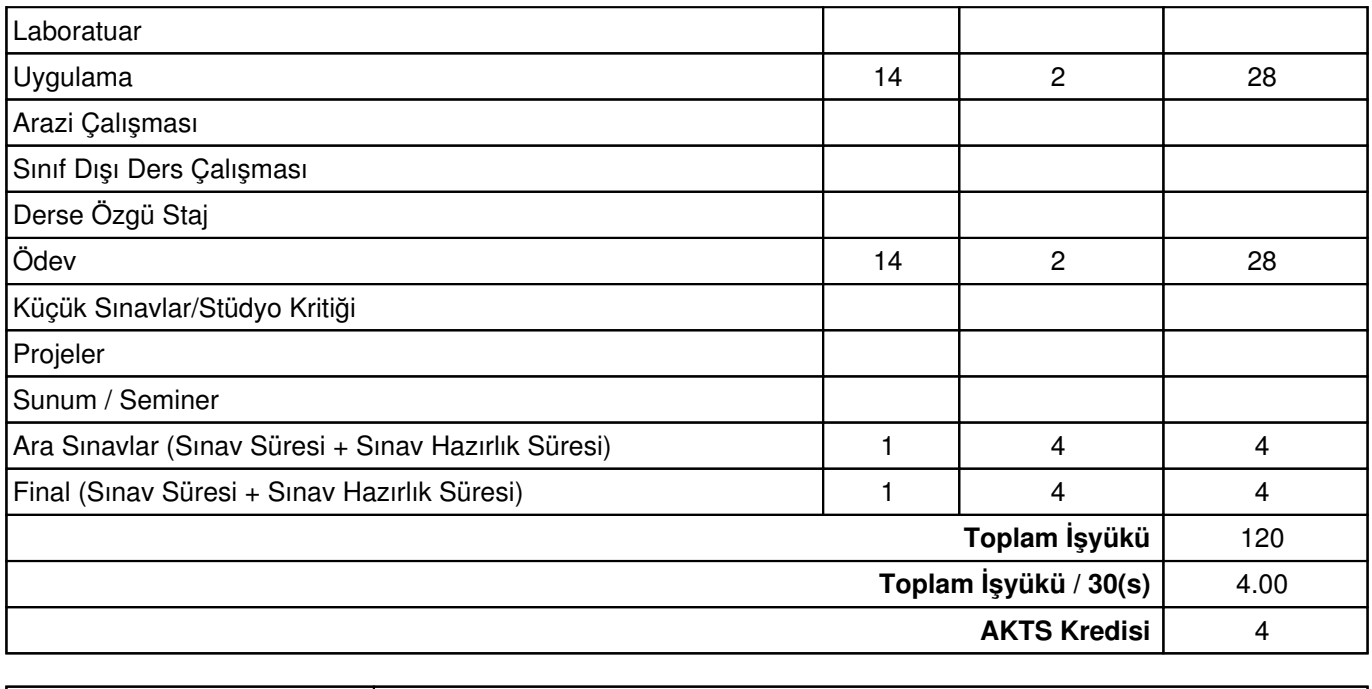

Diğer Notlar Yok